## How To Enable Adobe Flash Player 11 On Google Chrome >>>CLICK HERE<<<

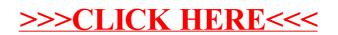